# ENV-5028B GIS Skills for Project Work

This module is organised by Dr Katy Appleton, with contribution from Dr Amii Harwood and Professor Andrew Lovett.

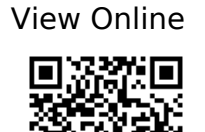

[1]

P. Longley, M. F. Goodchild, and D. J. Maguire, Geographic information science & systems, Fourth edition. Hoboken, NJ: Wiley, 2015.

#### [2]

J. R. Jensen and R. R. Jensen, Introductory geographic information systems, International ed., vol. Pearson series in geographic information science. Boston: Pearson, 2013.

#### [3]

D. I. Heywood, S. Cornelius, and S. Carver, An introduction to geographical information systems, 4th ed. Harlow, England: Prentice Hall, 2011 [Online]. Available: https://ebookcentral.proquest.com/lib/uea/detail.action?docID=5138011

[4]

J. P. Wilson and A. S. Fotheringham, The handbook of geographic information science, vol. Blackwell companions to geography. Malden, Mass: Blackwell, 2008 [Online]. Available: https://ebookcentral.proquest.com/lib/uea/detail.action?docID=320083

[5]

A. Buckley, 'Design principles for cartography'. [Online]. Available: https://www.esri.com/arcgis-blog/products/product/mapping/design-principles-for-cartograp hy/

K. Field, 'ESRI Map Evaluation checklist'. [Online]. Available: http://downloads.esri.com/MappingCenter2007/arcGISResources/more/MapEvaluationGuid elines.pdf

[7]

M. S. Monmonier, How to lie with maps, 2nd ed. Chicago: University of Chicago Press, 1996.

#### [8]

E. R. Tufte, The visual display of quantitative information, Second edition. Cheshire, Connecticut: Graphics Press, 2013.

#### [9]

D. Wood and J. Fels, The natures of maps: cartographic constructions of the natural world. Chicago: University of Chicago Press, 2008.

#### [10]

B. Dixon and V. Uddameri, GIS and geocomputation for water resource science and engineering. Chichester, West Sussex, UK: Wiley, 2016 [Online]. Available: https://ebookcentral.proquest.com/lib/uea/detail.action?docID=4182958

## [11]

R. Wadsworth and J. Treweek, GIS for ecology: an introduction. Harlow: Addison Wesley Longman, 1999.

#### [12]

T. M. Lillesand, R. W. Kiefer, and J. W. Chipman, Remote sensing and image interpretation, Seventh edition. Hoboken, NJ: Wiley & Sons, 2015.

#### [13]

N. Mount and National Conference on GIS Research UK., Representing, modeling, and

visualizing the natural environment, vol. Innovations in GIS. Boca Raton: CRC Press, 2009 [Online]. Available:

https://ebookcentral.proquest.com/lib/uea/detail.action?milDocID=199391

## [14]

P. A. Burrough, R. McDonnell, and C. D. Lloyd, Principles of geographical information systems, Third edition. Oxford, United Kingdom: Oxford University Press, 2015.

# [15]

A. R. Darnell, A. A. Lovett, J. Barclay, and R. A. Herd, 'An application-driven approach to terrain model construction', International Journal of Geographical Information Science, vol. 24, no. 8, pp. 1171–1191, Jun. 2010, doi: 10.1080/13658810903318889.

# [16]

D. I. Heywood, S. Cornelius, and S. Carver, An introduction to geographical information systems, 4th ed. Harlow, England: Prentice Hall, 2011 [Online]. Available: https://ebookcentral.proquest.com/lib/uea/detail.action?docID=5138011

## [17]

Gary J. Hunter and Michael F. Goodchild, 'Dealing with Error in Spatial Databases:A Simple Case Study', Photogrammetric Engineering and Remote Sensing (PE&RS), vol. 61, no. 5, pp. 529–537, 1995.

## [18]

S. Openshaw, 'Error propagation: a Monte Carlo simulation', Harlow: Longman Scientific & Technical, 1991.

## [19]

M. Kennedy, Introducing geographic information systems with ArcGIS: a workbook approach to learning GIS, Third edition. Hoboken, New Jersey: John Wiley & Sons, 2013 [Online]. Available: https://ebookcentral.proquest.com/lib/uea/detail.action?docID=875846

#### [20]

L. Michael, Getting to know ArcGIS desktop, 4th edition. Redlands, Calif: ESRI Press, 2015 [Online]. Available: https://ebookcentral.proquest.com/lib/uea/detail.action?docID=4952756

# [21]

E. Pimpler, Programming ArcGIS 10.1 with Python cookbook: over 75 recipes to help you automate geoprocessing tasks, create solutions, and solve problems for ArcGIS with Python. Birmingham, U.K.: Packt Publishing, 2013 [Online]. Available: https://ebookcentral.proquest.com/lib/uea/detail.action?docID=1115454

## [22]

L. Tateosian, Python For ArcGIS, 1st ed. 2015. Cham: Springer International Publishing, 2015 [Online]. Available: https://uea.idm.oclc.org/login?url=http://dx.doi.org/10.1007/978-3-319-18398-5

#### [23]

S. Toms, ArcPy and ArcGIS - geospatial analysis with Python: use the ArcPy module to automate the analysis and mapping of geospatial data in ArcGIS, vol. Community experience distilled. Birmingham: Packt Publishing [Online]. Available: https://ebookcentral.proquest.com/lib/uea/detail.action?docID=1973845

## [24]

P. A. Zandbergen, Python scripting for ArcGIS, First edition. New York: ESRI Press, 2013 [Online]. Available: https://uea.idm.oclc.org/login?url=http://dx.doi.org/10.1007/978-3-319-18398-5

## [25]

'GIS‐based multicriteria decision analysis: a survey of the literature.', International Journal of Geographical Information Science, 2006 [Online]. Available: https://search.ebscohost.com/login.aspx?direct=true&db=a9h&AN=21895447& amp;authtype=sso&custid=s8993828&site=eds-live&scope=site

M. S. Monmonier and M. S. Monmonier, Spying with maps: surveillance technologies and the future of privacy. Chicago: University of Chicago Press, 2002.

# [27]

OPENSHAW, S, 'The truth about Ground Truth', Transactions in GIS;, vol. 2, no. Issue: 1 p7-24, pp. 7–24, 1997 [Online]. Available: https://uea.idm.oclc.org/login?url=https://onlinelibrary-wiley-com/doi/abs/10.1111/j.1467-9 671.1997.tb00002.x

# [28]

J. Pickles and J. Pickles, Ground truth: the social implications of geographic information systems. New York, N.Y: Guilford Press, 1995.

## [29]

E. Rall, R. Hansen, and S. Pauleit, 'The added value of public participation GIS (PPGIS) for urban green infrastructure planning', Urban Forestry & Urban Greening, Jun. 2018, doi: 10.1016/j.ufug.2018.06.016.

## [30]

J. J. W. Watson and M. D. Hudson, 'Regional Scale wind farm and solar farm suitability assessment using GIS-assisted multi-criteria evaluation', Landscape and Urban Planning, vol. 138, pp. 20–31, Jun. 2015, doi: 10.1016/j.landurbplan.2015.02.001.

## [31]

T. L. Nyerges, H. Couclelis, and R. Macmaster, The SAGE handbook of GIS and society. Los Angeles, [Calif.]: SAGE, 2011 [Online]. Available: https://uea.idm.oclc.org/login?url=http://sk.sagepub.com/reference/hdbk\_GISsocieety